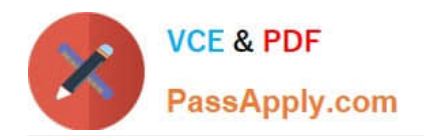

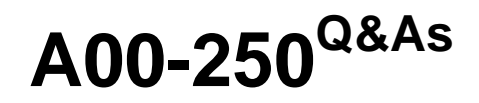

## SAS Platform Administration for SAS9

# **Pass SASInstitute A00-250 Exam with 100% Guarantee**

Free Download Real Questions & Answers **PDF** and **VCE** file from:

**https://www.passapply.com/a00-250.html**

### 100% Passing Guarantee 100% Money Back Assurance

Following Questions and Answers are all new published by SASInstitute Official Exam Center

**63 Instant Download After Purchase** 

- **@ 100% Money Back Guarantee**
- 365 Days Free Update
- 800,000+ Satisfied Customers

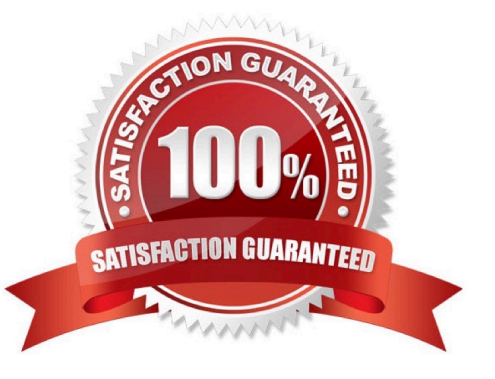

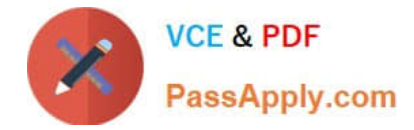

#### **QUESTION 1**

A platform administrator wants to prevent all restricted users from accessing data that requires the Read permission.

Which permission level(s) should the platform administrator assign?

- A. RM and R for PUBLIC
- B. RM and R for PUBLIC and SAS Administrators
- C. R for PUBLIC
- D. RM for PUBLIC and SAS System Services

Correct Answer: C

#### **QUESTION 2**

In most deployments of the Platform for SAS Business Analytics, which type of access requires passwords for external accounts to be stored in the metadata?

- A. seamless access to the SAS datasets
- B. seamless access to SAS OLAP cubes
- C. seamless access to external databases
- D. all of the above
- Correct Answer: C

#### **QUESTION 3**

An identity hierarchy specifies a list of identities and the order of precedence of those identities. Which listing of identities is ranked from highest priority to lowest priority?

- A. User, direct group, indirect group, SASUSERS, PUBLIC
- B. User, SASUSERS, PUBLIC,directgroup, indirect group
- C. SASUSERS, PUBLIC, User, direct group, indirect group
- D. direct group, indirect group, User, PUBLIC, SASUSERS

Correct Answer: A

#### **QUESTION 4**

You used the SAS Add-In for Microsoft Office in Microsoft Excel to view a SAS OLAP cube. Which type of server is

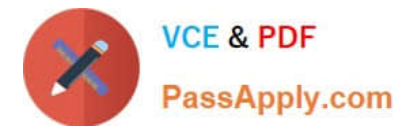

used to access the OLAP cube?

- A. OLAP server
- B. Workspace server
- C. OLAP and workspace server
- D. OLAP and batch server

Correct Answer: A

#### **QUESTION 5**

A user needs to modify metadata. Which method should be used?

- A. Use the appropriate SAS application to make the modification.
- B. Open the SAS data sets where the metadata is stored and make the modification.
- C. Move the files to a project repository and open the SAS data sets in the physical folder to make the modification.
- D. Use SAS Management Console\\'s Metadata Manager plug-in to make the modification.

Correct Answer: A

[A00-250 PDF Dumps](https://www.passapply.com/a00-250.html) [A00-250 Practice Test](https://www.passapply.com/a00-250.html) [A00-250 Braindumps](https://www.passapply.com/a00-250.html)